**DUT STID, Université de la Côte d'Azur**

**Data mining**

# **Classification avec SVM**

**Prof. Dario Malchiodi**

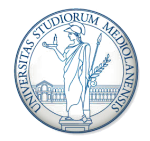

UNIVERSITÀ DEGLI STUDI DI MILANO DIPARTIMENTO DI INFORMATICA

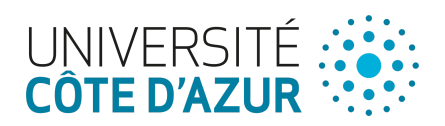

# In [1]:

**%**matplotlib inline

**import** pandas **as** pd **import** numpy **as** np **import** matplotlib.pyplot **as** plt

# In [2]:

*#details at https://archive.ics.uci.edu/ml/datasets/banknote+authentication*

banknotes **=** pd.read\_csv('https://archive.ics.uci.edu/ml/machine-learning-databases/ '00267/data\_banknote\_authentication.txt', names**=**['Variance', 'Skewness', 'Curtosis', 'Entropy', 'Clas header**=None**)

# In [3]:

banknotes.head()

# Out[3]:

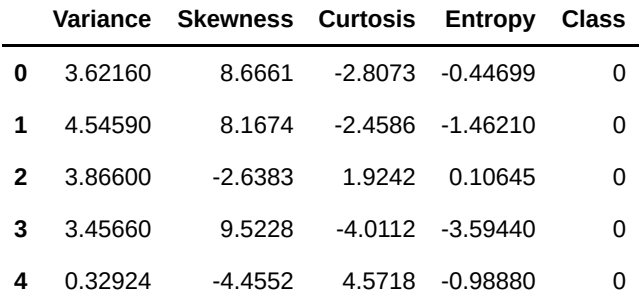

#### In [4]:

banknotes.shape

#### Out[4]:

(1372, 5)

# In [59]:

```
X_banknotes_2d = banknotes[['Variance', 'Entropy']]
y_banknotes = banknotes['Class'].map(str)
```
# In [62]:

color **=** ['r' **if** y**==**'0' **else** 'b' **for** y **in** y\_banknotes]

#### In [63]:

```
X_banknotes_2d.plot.scatter('Variance', 'Entropy', color=color)
plt.show()
```
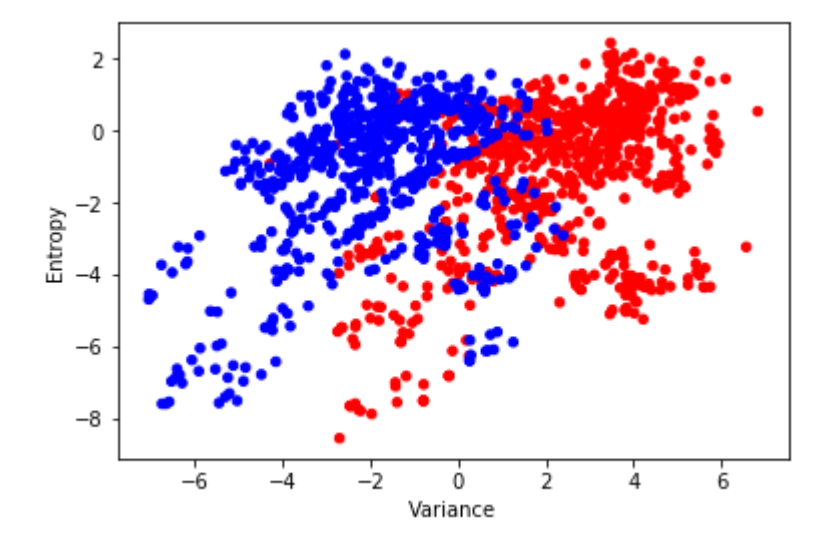

# In [64]:

```
from sklearn.svm import SVC 
svclassifier = SVC(kernel='linear') 
svclassifier.fit(X banknotes 2d, y banknotes)
```
#### Out[64]:

```
SVC(C=1.0, cache size=200, class weight=None, coef0=0.0,
 decision function shape='ovr', degree=3, gamma='auto', kernel='linea
r^+max iter=-1, probability=False, random state=None, shrinking=True,
  tol=0.001, verbose=False)
```

```
In [65]:
```
svclassifier.coef , svclassifier.intercept

#### Out[65]:

(array([[-0.75753259, 0.34043408]]), array([0.27382843]))

In [66]:

```
wx, wy = svclassifier.coef_[0]
w0 = svclassifier.intercept_
def decision_line(x):
     return (-w0 -wx*x)/wy
```
In [67]:

```
X_banknotes_2d.plot.scatter('Variance', 'Entropy', color=color)
xmin = X_banknotes_2d['Variance'].min()
xmax = X_banknotes_2d['Variance'].max()
plt.plot([xmin, xmax], [decision_line(xmin), decision_line(xmax)], c='g', linewidth
plt.ylim((X_banknotes_2d['Entropy'].min(), X_banknotes_2d['Entropy'].max()))
plt.show()
```
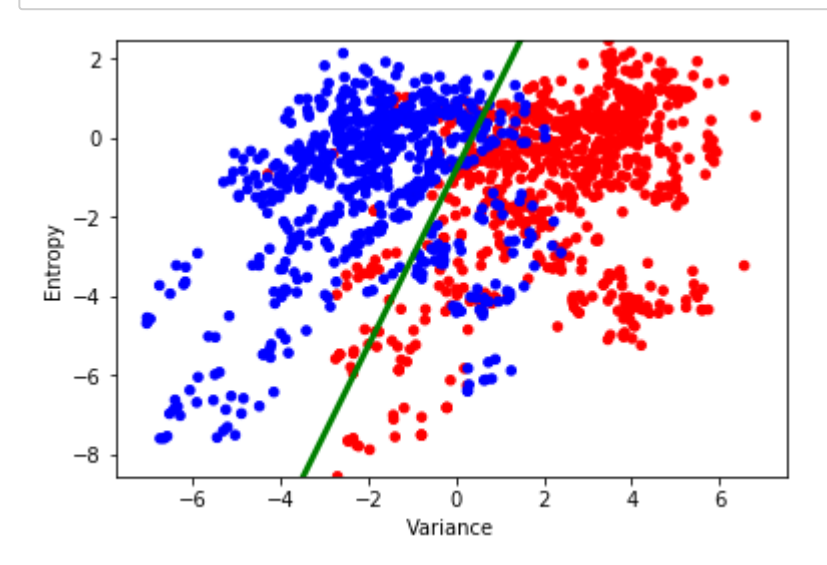

In [68]:

X\_banknotes **=** banknotes.drop('Class', axis**=**1)

#### In [69]:

```
from sklearn.model_selection import train_test_split 
X train, X test, y train, y test = train test split(X banknotes, y banknotes, test
```
#### In [70]:

```
svclassifier.fit(X train, y train)
```
# Out[70]:

```
SVC(C=1.0, cache_size=200, class_weight=None, coef0=0.0,
   decision_function_shape='ovr', degree=3, gamma='auto', kernel='linea
r',
 max iter=-1, probability=False, random state=None, shrinking=True,
   tol=0.001, verbose=False)
```
# In [71]:

y\_pred **=** svclassifier.predict(X\_test)

#### In [72]:

```
from sklearn.metrics import classification_report, confusion_matrix 
print(confusion_matrix(y_test,y_pred))
```
#### [[148 3] [ 0 124]]

# In [73]:

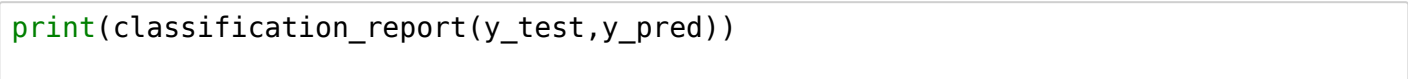

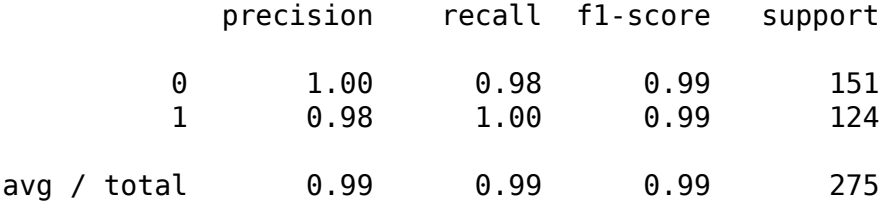

# In [74]:

```
from sklearn.metrics import accuracy_score
```

```
def svc_experiment(X, y):
    X train, X test, y train, y test = train test split(X, y, test size = 0.20)
     svclassifier = SVC(kernel='linear') 
    svclassifier.fit(X train, y train)
     y_pred = svclassifier.predict(X_test) 
    return accuracy score(y test, y pred)
```
# In [75]:

```
svc experiment(X banknotes, y banknotes)
```
# Out[75]:

0.9709090909090909

np.mean([svc\_experiment(X\_banknotes, y\_banknotes) **for** \_ **in** range(10)])

#### Out[76]:

0.9905454545454544

### In [77]:

```
url = 'https://archive.ics.uci.edu/ml/machine-learning-databases/iris/iris.data'
# Assign colum names to the dataset
colnames = ['sepal-length', 'sepal-width', 'petal-length', 'petal-width', 'Class']
# Read dataset to pandas dataframe
irisdata = pd.read_csv(url, names=colnames)
```
# In [78]:

```
X_iris = irisdata.drop('Class', axis=1) 
y_iris = irisdata['Class']
```
#### In [23]:

```
results = pd.DataFrame([np.mean([svc_experiment(X_iris, y_iris) for _ in range(10)]
                        index=['Linear SVC (no model selection)'],
                        columns=['Average accuracy'])
results
```
#### Out[23]:

**Average accuracy**

**Linear SVC (no model selection)** 0.97

# In [24]:

```
from sklearn.svm import SVC 
X_train, X_test, y_train, y_test = train_test_split(X_iris, y_iris, test_size = 0.2
svclassifier = SVC(kernel='poly', degree=8) 
svclassifier.fit(X_train, y_train)
```
# Out[24]:

```
SVC(C=1.0, cache size=200, class weight=None, coef0=0.0,
   decision_function_shape='ovr', degree=8, gamma='auto', kernel='pol
y',
  max iter=-1, probability=False, random state=None, shrinking=True,
   tol=0.001, verbose=False)
```
# In [25]:

y\_pred **=** svclassifier.predict(X\_test)

```
In [26]:
```

```
print(confusion_matrix(y_test, y_pred))
```
[[ 5 0 0] [ 0 9 2] [ 0 0 14]]

In [27]:

print(accuracy\_score(y\_test, y\_pred))

#### 0.9333333333333333

In [28]:

```
def svc_poly_experiment(X, y, deg):
     X_train, X_test, y_train, y_test = train_test_split(X, y, test_size = 0.20) 
     svclassifier = SVC(kernel='poly', degree=deg) 
     svclassifier.fit(X_train, y_train) 
     y_pred = svclassifier.predict(X_test) 
     return accuracy_score(y_test, y_pred)
def svc_poly_avg_accuracy(deg):
     return np.mean([svc_poly_experiment(X_iris, y_iris, deg) for _ in range(10)])
```
In [29]:

```
poly res = [(d, svc poly avg; accuracy(d)) for d in range(1, 9)]
```
In [30]:

pd.DataFrame(poly\_res, columns**=**['Degree', 'Avg. accuracy'])

#### Out[30]:

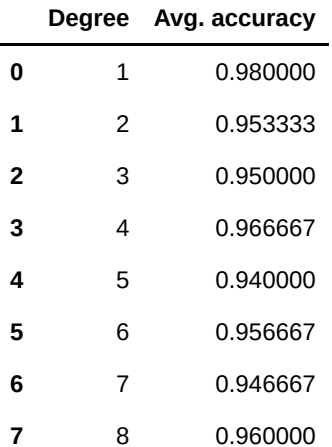

In [31]:

```
from sklearn.model_selection import cross_val_score
svc = SVC(kernel='poly')
deg values = range(1, 8)
scores = []
for d in deg_values:
     svc.degree = d
     this_scores = cross_val_score(svc, X_iris, y_iris, cv=5, n_jobs=1)
    scores.append(np.mean(this scores))
plt.plot(deg_values, scores)
locs, labels = plt.yticks()
plt.yticks(locs, list(map(lambda x: "%g" % x, locs)))
plt.ylabel('CV score')
plt.xlabel('Degree')
plt.show()
```
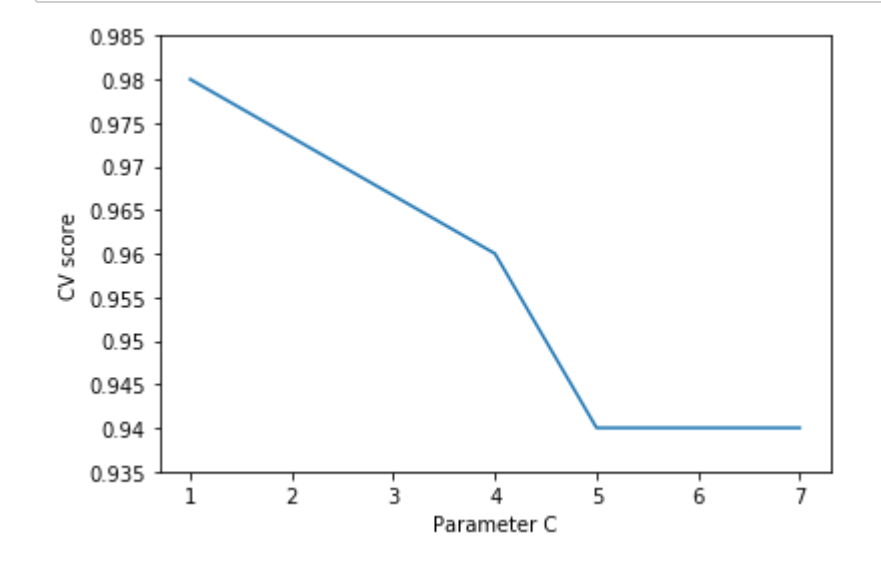

In [32]:

```
svc = SVC()c_values = np.logspace(-2, 6, 70)
scores = []
for c in c_values:
    svc.C = c this_scores = cross_val_score(svc, X_iris, y_iris, cv=5, n_jobs=1)
     scores.append(np.mean(this_scores))
plt.semilogx(c_values, scores)
locs, labels = plt.yticks()
plt.yticks(locs, list(map(lambda x: "%g" % x, locs)))
plt.ylabel('CV score')
plt.xlabel('Parameter C')
plt.show()
```
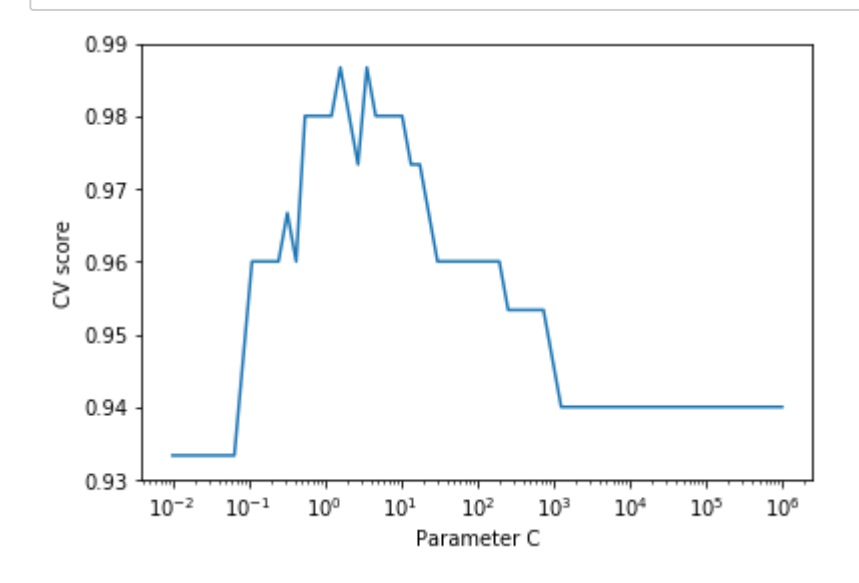

In [33]:

```
from sklearn.model selection import GridSearchCV, cross val score
X_train, X_test, y_train, y_test = train_test_split(X_iris, y_iris, test_size = 0.2
Cs = np.logspace(-6, -1, 10)
clf = GridSearchCV(estimator=SVC(), param_grid=dict(C=Cs),
                    n_jobs=-1)
clf.fit(X_train, y_train) 
print(clf.best_score_) 
print(clf.best_estimator_.C) 
clf.score(X_test, y_test)
```
0.925 0.1

# Out[33]:

0.9

In [34]:

```
def svc_linear_cv_experiment():
     X_train, X_test, y_train, y_test = train_test_split(X_iris, y_iris, test_size =
     c_values = np.logspace(-6, -1, 10)
     clf = GridSearchCV(estimator=SVC(), param_grid=dict(C=c_values),
                     n_jobs=-1)
     clf.fit(X_train, y_train) 
     return clf.score(X_test, y_test)
```
In [35]:

```
new_row = pd.DataFrame(np.mean([svc_linear_cv_experiment() for _ in range(10)]),
                        index=['Linear SVC (model selection on C)'],
                        columns=['Average accuracy'])
results = pd.concat((results, new_row))
results
```
Out[35]:

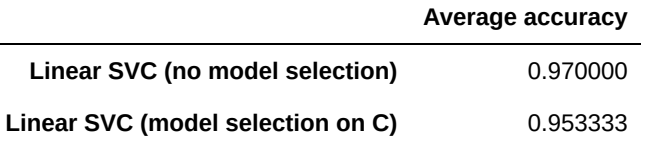

```
In [36]:
```

```
X_train, X_test, y_train, y_test = train_test_split(X_iris, y_iris, test_size = 0.2
c_values = np.logspace(-6, -1, 10)
\overline{\text{deg}} values = range(1, 8)
clf = GridSearchCV(estimator=SVC(kernel='poly'), param_grid=dict(C=c_values, degree
                     n_jobs=-1)
clf.fit(X_train, y_train) 
print('best score: {}'.format(clf.best_score_)) 
print('best C={}' format(clf.best estimator .C))
print('Test score: {}'.format(clf.score(X_test, y_test)))
```

```
best score: 0.9833333333333333
best C=1.2915496650148827e-05
Test score: 0.9
```
In [37]:

```
def svc_poly_cv_experiment():
     X_train, X_test, y_train, y_test = train_test_split(X_iris, y_iris, test_size =
     c_values = np.logspace(-6, -1, 10)
    deg values = range(1, 8)
     clf = GridSearchCV(estimator=SVC(kernel='poly'), param_grid=dict(C=c_values, de
                         n_jobs=-1)
     clf.fit(X_train, y_train) 
    return clf.score(X test, y test)
```
In [38]:

svc poly cv experiment()

Out[38]:

0.9666666666666667

```
In [39]:
```

```
new_row = pd.DataFrame(np.mean(np.mean([svc_poly_cv_experiment() for _ in range(10)
                        index=['Polynomial SVC (model selection on C and deg)'],
                        columns=['Average accuracy'])
results = pd.concat((results, new_row))
results
```
#### Out[39]:

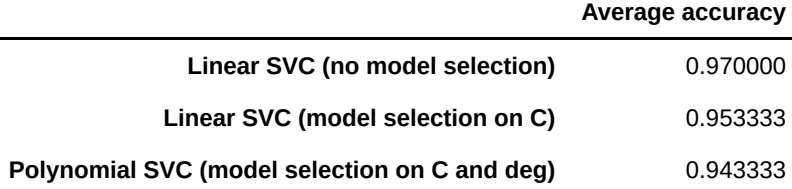

#### In [1]:

```
def svc_rbf_cv_experiment():
     X_train, X_test, y_train, y_test = train_test_split(X_iris, y_iris, test_size =
     c_values = np.logspace(-6, 2, 10)
     gamma_values = np.logspace(10**-3, 300, 10)
     clf = GridSearchCV(estimator=SVC(kernel='rbf'), param_grid=dict(C=c_values, gam
                        n_jobs=-1)
    clf.fit(X train, y train)
    return clf.score(X test, y test)
```
# In [2]:

```
svc rbf cv experiment()
```

```
----------------------------------------------------------------------
-----
NameError Traceback (most recent call
 last)
<ipython-input-2-a9668731442e> in <module>()
---> 1 svc rbf cv experiment()
<ipython-input-1-64e61e3085db> in svc_rbf_cv_experiment()
     1 def svc rbf cv experiment():
      2
---> 3 X train, X test, y train, y test = train test split(X iris
, y iris, test size = 0.20)
      4
     5 c values = np.logspace(-6, 2, 10)NameError: name 'train test split' is not defined
```
#### In [57]:

```
new_row = pd.DataFrame(np.mean([svc_rbf_cv_experiment() for _ in range(10)]),
                        index=['Gaussian SVC (model selection on gamma)'],
                        columns=['Average accuracy'])
results = pd.concat((results, new_row))
results
```
#### Out[57]:

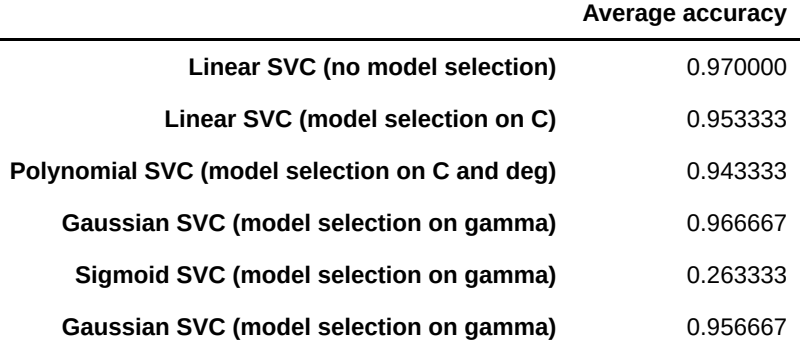

#### In [43]:

```
def svc sigmoid cv experiment():
     X_train, X_test, y_train, y_test = train_test_split(X_iris, y_iris, test_size =
     c_values = np.logspace(-6, -1, 10)
     gamma_values = np.logspace(10**-3, 100, 10)
     clf = GridSearchCV(estimator=SVC(kernel='sigmoid'), param_grid=dict(C=c_values,
                        n_jobs=-1)
    clf.fit(X train, y train)
    return clf.score(X test, y test)
```
#### In [44]:

```
new row = pd.DataFrame(np.mean([svc sigmoid cv experiment() for in range(10)]),
                        index=['Sigmoid SVC (model selection on gamma)'],
                        columns=['Average accuracy'])
results = pd.concat((results, new_row))
results
```
Out[44]:

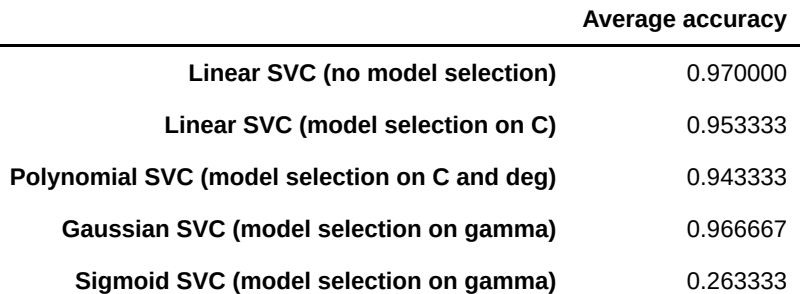

# In [ ]: